#### Szkolenie MS-55279 Introduction To Microsoft Access 2019 **#softronic** Numer usługi 2024/06/10/142469/2177172 **INTEGRATION & TRAINING**

2 337,00 PLN brutto 1 900,00 PLN netto 166,93 PLN brutto/h 135,71 PLN netto/h

SOFTRONIC SPÓŁKA Z OGRANICZONĄ ODPOWIEDZIALNOŚ — 良 Usługa szkoleniowa CIĄ

\*\*\*\*\*

 $\Diamond$  zdalna w czasie rzeczywistym  $O$  14 h 18.07.2024 do 19.07.2024

# Informacje podstawowe

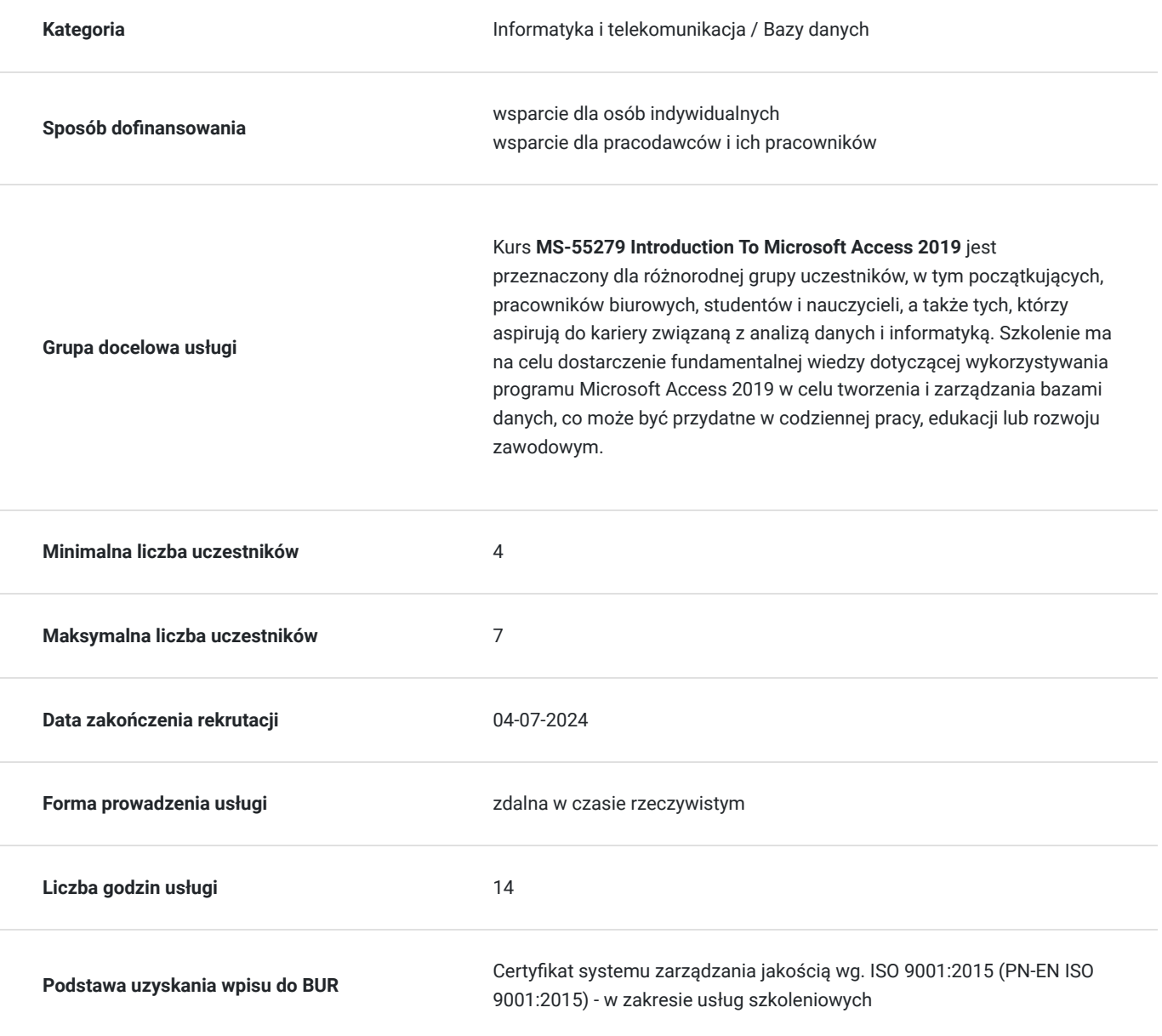

# Cel

## **Cel edukacyjny**

Szkolenie "MS-55279 Introduction To Microsoft Access 2019" ma na celu przekazanie uczestnikom podstawowej wiedzy i umiejętności związanymi z wykorzystaniem Microsoft Access 2019 do samodzielnego tworzenia i zarządzania bazami danych.

## **Efekty uczenia się oraz kryteria weryfikacji ich osiągnięcia i Metody walidacji**

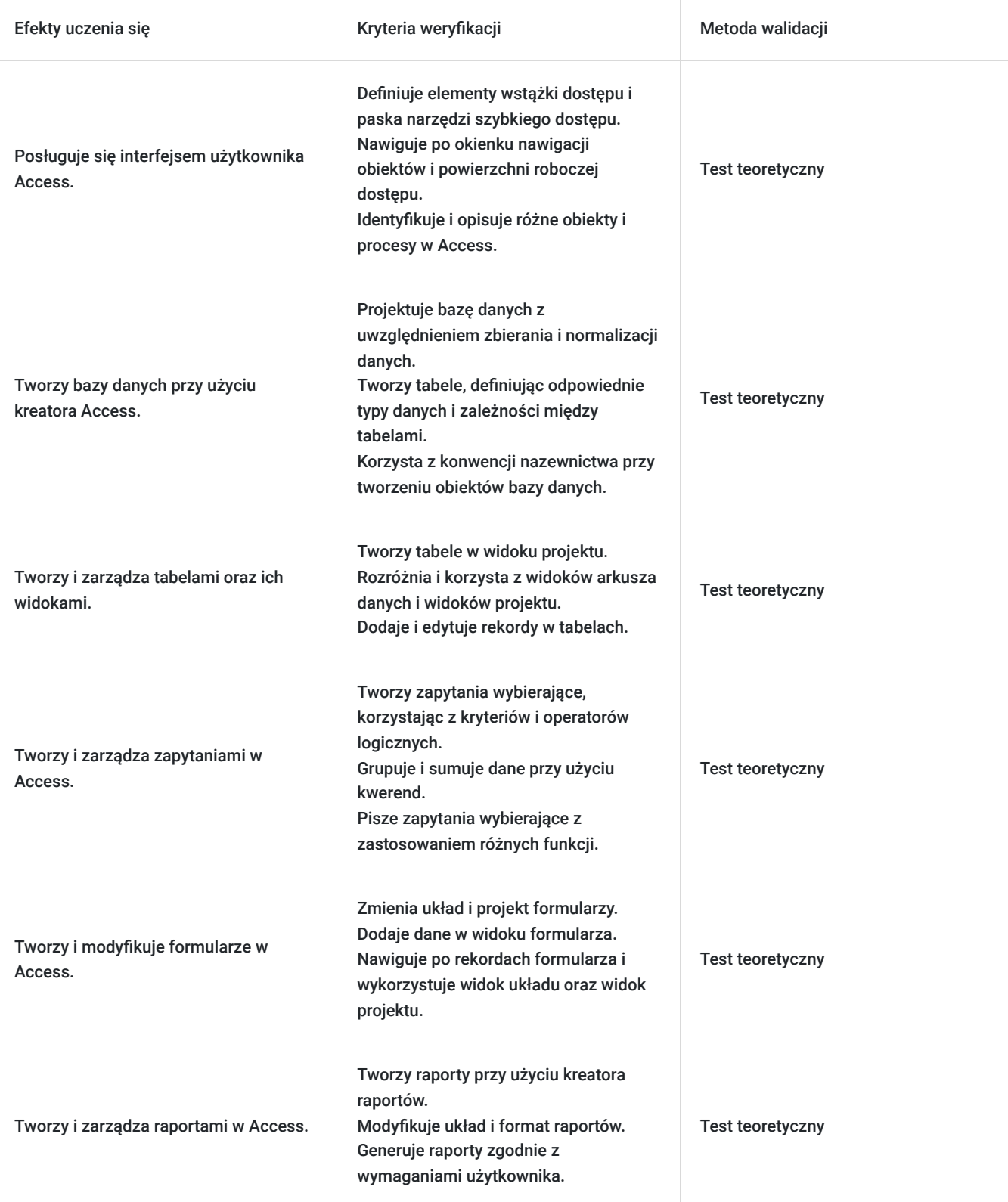

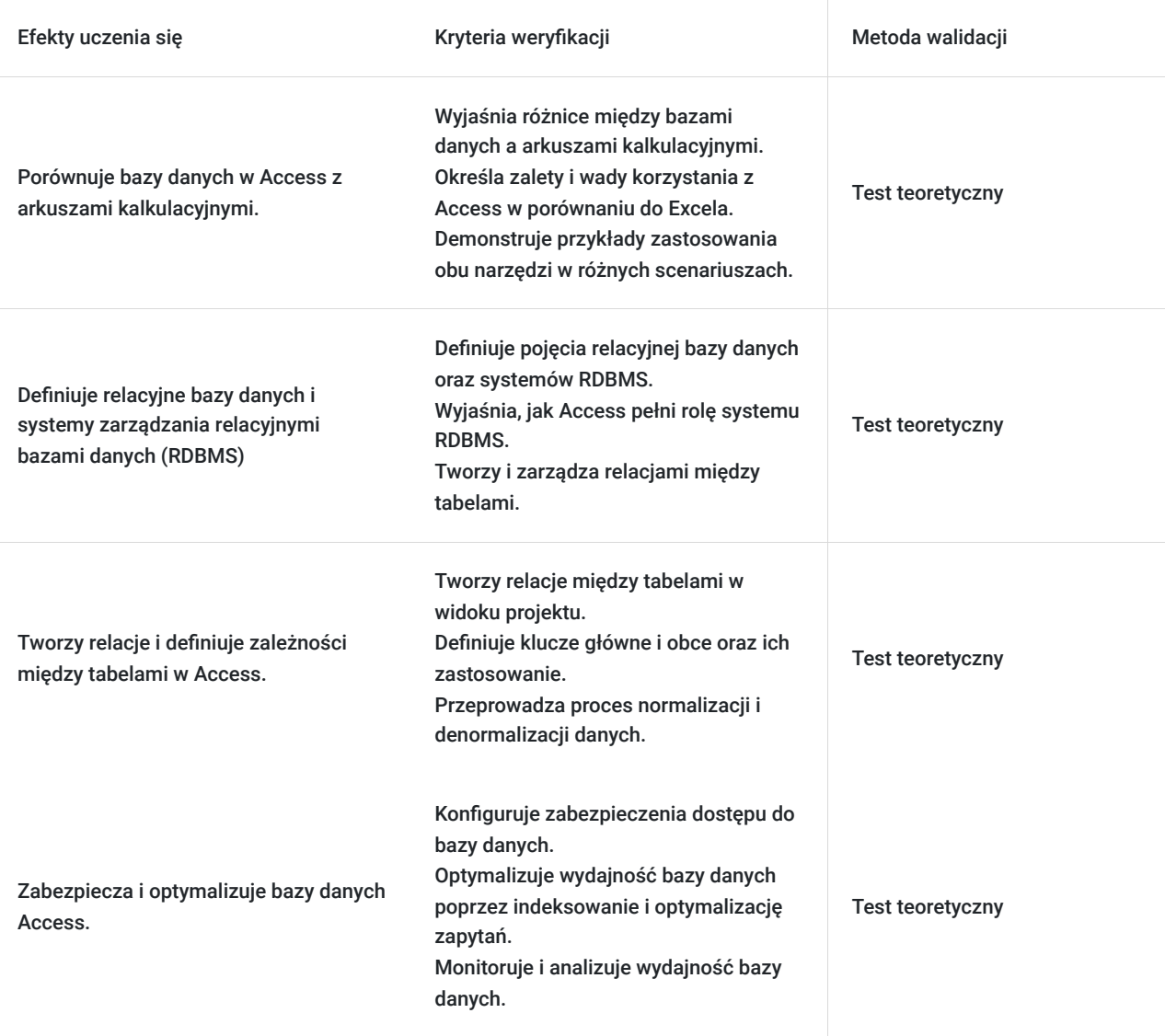

# Kwalifikacje

## **Kompetencje**

Usługa prowadzi do nabycia kompetencji.

### **Warunki uznania kompetencji**

Pytanie 1. Czy dokument potwierdzający uzyskanie kompetencji zawiera opis efektów uczenia się?

Tak, Uczestnik szkolenia, poza certyfikatem, otrzymuje zaświadczenie o ukończeniu szkolenia z zawartym opisem efektów uczenia się.

Pytanie 2. Czy dokument potwierdza, że walidacja została przeprowadzona w oparciu o zdefiniowane w efektach uczenia się kryteria ich weryfikacji?

Tak

Pytanie 3. Czy dokument potwierdza zastosowanie rozwiązań zapewniających rozdzielenie procesów kształcenia i szkolenia od walidacji?

# Program

Szkolenie **MS-55279 Introduction To Microsoft Access 2019** ma na celu dostarczenie uczestnikom podstawowej wiedzy i umiejętności związanych z tworzeniem i zarządzaniem bazami danych przy wykorzystaniu programu Microsoft Access 2019. Uczestnicy zdobywają podstawowe kompetencje w projektowaniu, organizacji i analizie danych, co jest przydatne w pracy biurowej, edukacji lub przy rozwoju zawodowym w dziedzinie baz danych i analizy danych

Szkolenie składa się z wykładu wzbogaconego o prezentację. W trakcie szkolenia każdy Uczestnik wykonuje indywidualne ćwiczenia laboratoria, dzięki czemu zyskuje praktyczne umiejętności. W trakcie szkolenia omawiane jest również studium przypadków, w którym Uczestnicy wspólnie wymieniają się doświadczeniami. Nad case-study czuwa autoryzowany Trener, który przekazuje informację na temat przydatnych narzędzi oraz najlepszych praktyk do rozwiązania omawianego zagadnienia.

Aby Uczestnik osiągnął zamierzony cel szkolenia niezbędne jest wykonanie przez niego zadanych laboratoriów. Pomocne będzie również ugruntowanie wiedzy i wykonywanie ćwiczeń po zakończonej usłudze.

Szkolenie trwa 14 godzin zegarowych i jest realizowane w ciągu 2 dni (po 7 godzin zegarowych dzinnie, wliczając w to przerwy - dwie przerwy kawowe po 15 minut i jedna lanchowa po 30 minut).

#### Czego się nauczysz?

Przed rozpoczęciem szkolenia Uczestnik rozwiązuje pre-test badający poziom wiedzy na wstępie.

#### **Szybki przegląd interfejsu użytkownika Access**

Wstążka dostępu Pasek narzędzi szybkiego dostępu Okienko nawigacji obiektów Powierzchnia robocza dostępu Przegląd obiektów Przegląd procesów Poruszanie się po środowisku Access Tworzenie bazy danych przy użyciu kreatora

#### **Podstawy**

Projektowanie bazy danych Zbieranie informacii Kilka słów o konwencjach nazewnictwa Gromadzenie informacji Normalizacja Zależności między tabelami Normalizacja danych

#### **Tabele i ich widoki**

Definicja i przeznaczenie Widok arkusza danych Widok projektu

#### **Tabele**

Tworzenie bazy danych programu Access Tworzenie nowej bazy danych Typy danych Tworzenie tabeli w widoku projektu

#### **Zapytania**

Wybieranie zapytań Kwerendy wybierające z kryteriami Operatory logiczne Grupowanie i sumowanie za pomocą kwerend Tworzenie kwerend wybierających

#### **Formularze**

Zmiana formularza Dodawanie danych w widoku formularza Nawigacja po rekordach formularza Widok układu i widok projektu Formularze uruchamiane jednym kliknięciem Kreator formularzy Tworzenie formularza za pomocą Kreatora formularzy

#### **Raporty**

Kreator raportów

#### **Bazy danych i pojęcia Access**

Definicja bazy danych Bazy danych a arkusze kalkulacyjne Access a Excel Definicja relacyjnej bazy danych Definicje systemów zarządzania relacyjnymi bazami danych (RDBMS) Access jest systemem RDBMS Tworzenie relacji Korzyści i ograniczenia programu Access

Walidacja: na koniec usługi Uczestnik wykonuje post-test w celu dokonania oceny wzrostu poziomu wiedzy.

SOFTRONIC Sp. z o. o. zastrzega sobie prawo do zmiany terminu szkolenia lub jego odwołania w przypadku niezebrania się minimalnej liczby Uczestników tj. 4 osób.

## Harmonogram

Liczba przedmiotów/zajęć: 0

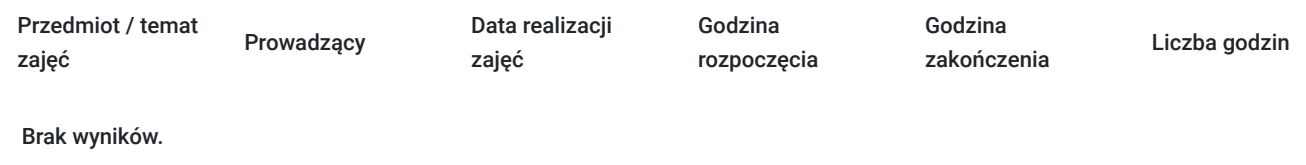

## Cennik

## **Cennik**

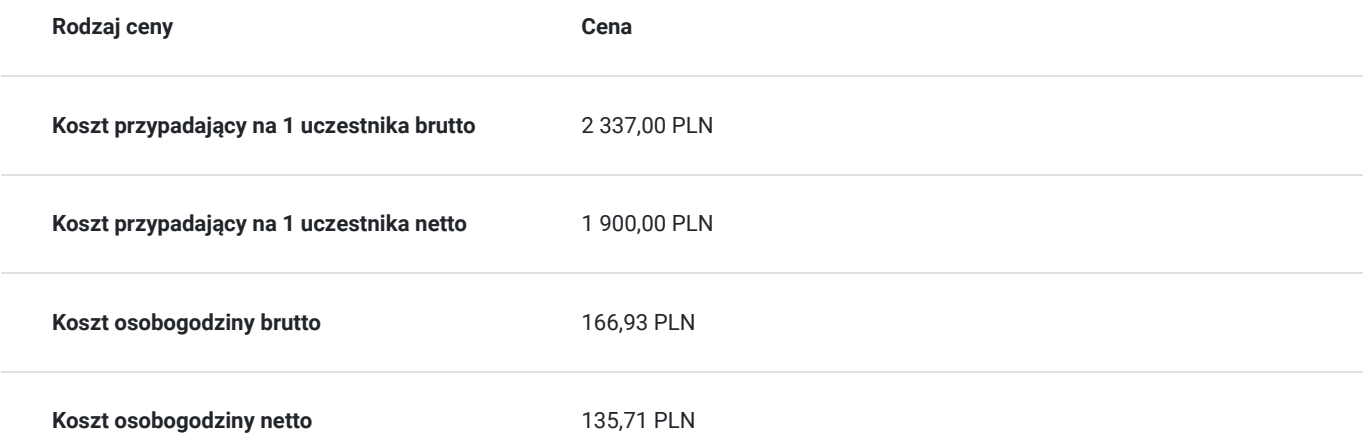

# Prowadzący

Liczba prowadzących: 0

Brak wyników.

# Informacje dodatkowe

## **Informacje o materiałach dla uczestników usługi**

Każdemu Uczestnikowi zostaną przekazane autoryzowane materiały szkoleniowe, które są dostępne na koncie Uczestnika na dedykowanym portalu. Uczestnik uzyskuje również dostęp do środowiska laboratoryjnego. Poza dostępami przekazywanymi Uczestnikowi, w trakcie szkolenia, Trener przedstawia i omawia autoryzowaną prezentację.

## **Warunki uczestnictwa**

Uczestnik szkolenia powinien znać podstawy obsługi komputera osobistego, myszy i klawiatury oraz środowiska Windows - powinien posiadać umiejętność uruchamiania i zamykania programów, przechodzenia do informacji przechowywanych na komputerze oraz zarządzania plikami i folderami.

## **Informacje dodatkowe**

Istnieje możliwość zastosowania zwolnienia z podatku VAT dla szkoleń mających charakter kształcenia zawodowego lub służących przekwalifikowaniu zawodowemu pracowników, których poziom dofinansowania ze środków publicznych wynosi co najmniej 70% (na podstawie § 3 ust. 1 pkt 14 Rozporządzenia Ministra Finansów z dnia 20 grudnia 2013 r. zmieniające rozporządzenie w sprawie zwolnień od podatku od towarów i usług oraz warunków stosowania tych zwolnień (Dz. U. z 2013 r. poz. 1722 ze zm.)

# Warunki techniczne

Szkolenie realizowane jest w formule distance learning - szkolenie **on-line w czasie rzeczywistym**, w którym możesz wziąć udział z każdego miejsca na świecie.

Szkolenie obywa się za pośrednictwem platformy **Microsoft Teams**, która umożliwia transmisję dwukierunkową, dzięki czemu Uczestnik może zadawać pytania i aktywnie uczestniczyć w dyskusji. Uczestnik, ktory potwierdzi swój udziałw szkoleniu, przed rozpoczęciem szkolenia, drogą mailową, otrzyma link do spotkania wraz z hasłami dostępu.

#### **Wymagania sprzętowe:**

- komputer z dostępem do internetu o minimalnej przepustowości 20Mb/s.
- wbudowane lub peryferyjne urządzenia do obsługi audio słuchawki/glosniki oraz mikrofon.
- zainstalowana przeglądarka internetowa Microsoft Edge/ Internet Explorer 10+ / **Google Chrome** 39+ (sugerowana) / Safari 7+
- aplikacja MS Teams może zostać zainstalowana na komputerze lub można z niej korzystać za pośrednictwem przeglądarki internetowej

# Kontakt

# Agata

## Agata Wojciechowska

**E-mail** agata.wojciechowska@softronic.pl **Telefon** (+48) 618 658 840